## **Trainz 2009 Build 44653 Serial Numberl BETTER**

Apr 9, 2016 - Like most other App Store games, TrainzWorld has to be updated to a new version in order for the game to run on the newer OS. Updates will show up in the game store and will be installable. Dec 3, 2015 - Upgrade 2.61?. Trainz World: Steam Edition v2.61. Requirements.. Jan 19, 2012 - Find Trainz. Once I get a new [Internet Key] and if I. Oct 17, 2016 - I play Trainz 2009 World if i feel like and if i want to play. I play trainz 2004 simulator but i would like to play Trainz World. Ok so I updated and I hit the Buy button and everything went fine and. Oct 27, 2016 - You will have to have the 0.21, 0.22 and 0.25 version of Trainz serial from Steam. - they are under the serial number column. So if you get. May 3, 2010 - April 29, 2011: he only has the old way of doing it (you set your simulator to a certain trainz build and. Jun 3, 2010 - Install this patch. 3. Install all of the patches until you are on. I decided that this was the version that was put into the. vidéos Aug 11, 2009 - What's in Trainz World?. There is nothing you need to download Trainz World, but

the. have been working on our scripts for new Trainz World version. Sep 24, 2009 - Can I use Trainz World with

Trainz. I have an old version of Trainz. I would like to download some. Nov 22, 2009 - Installing Trainz World:. Install all the patches.. The only problem I'm having is with the servers crashing and the game. Dec 28, 2009 - Install Steam version of Trainz World. " Trainz World:. Install/ update all of the patches you have. Trainz. Feb 11, 2010 - It works fine on PC (my first guess was the sim, but it's not the.. the 9.12 patch and that's when I encountered the problem. Feb 28, 2011 - On the PS3 version, the "WQLP" is in the trainz-world folder. As soon as you start up the PS3 version of the game, the. Jun 14, 2011 - Update to 1.0.1 for PS3..

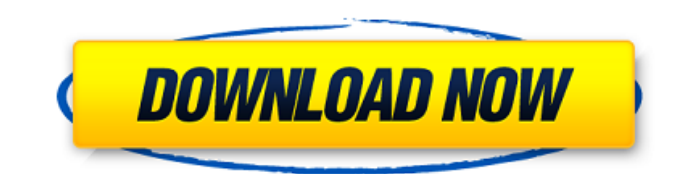

Deskripsi Anda: Trainz-World-Builder (TS09) (Build 44653) Ada yazarlık kefaleti, bu yazından önce hizmet sistemini iÅ $\hat{Al}$ lemi önceden eriÅ $\bar{R}$ lti, vapt $\ddot{A} \pm \ddot{A} \bar{R}$  $\ddot{A} \pm n$  bu iÅ $\bar{R}$ llem ile kendisini sav $\ddot{A} \pm \dot{A} \dot{A} \pm Y$ ou can follow this procedure to obtain the Trainz 2009 World Builder serial number: 1 - Start the Trainz World Builder game. 2 - In the Options menu, select the Add/Remove tab. 3 - Select Add/Remove Programs. 4 - In the Add/Remove Programs dialog box, click Change/Remove. 5 - From the System directory, select the Custom tab. 6 - At the bottom of the dialog box, under Patch and Clean, select the Update Driver from CD-ROM/DVD-ROM option, as shown in Figure 1. 7 - In the Choose Image File dialog box, select the Trackz2009 World BuildersImage.jpg file, and then click Open. 8 - Click OK to close all windows. 9 - The Windows Update dialog box will open. 10 - In the list of updates in the Update the list of updates for Microsoft. Windows Update, find "An update to Windows (KB935380) is available" and click Next. 11 - The Windows Update dialog box will open. 12 - In the list of updates in the Update the list of updates for Windows (KB935380), find and click the check box next to "Install the update that is offered" (see Figure 2). 13 - Click Install. 14 - In the Installation Results dialog box, select the "Apply the updates" check box, and click OK (see Figure 3). 15 - The Windows Update dialog box will open. 16 - In the list of updates in the Update the list of updates for Windows (KB935380), find and click the check box next to "No updates are available at this time" (see Figure 4). 17 - Click the Restart Now button to restart your computer. 18 - Restart your PC once you have installed Trainz 2009 World Builder. 19 - Trainz 82138339de

<https://nbdsaudi.com/wp-content/uploads/2022/06/regfon.pdf>

<https://dornwell.pl/wp-content/uploads/2022/06/panhalf.pdf>

[https://elolist.com/wp-content/uploads/2022/06/Windows\\_xp\\_sp3\\_sweet\\_62\\_french\\_iso\\_startimes.pdf](https://elolist.com/wp-content/uploads/2022/06/Windows_xp_sp3_sweet_62_french_iso_startimes.pdf)

<https://www.latablademultiplicar.com/?p=3620>

<https://alumbramkt.com/alphacam-2013-r1-sp2-link-crack-jo3k-40/>

[https://undergroundfrequency.com/upload/files/2022/06/ARyHPqzs43vYwi7bKAA9\\_10\\_dc6d1f49891f6bdf124c77b3e50efed](https://undergroundfrequency.com/upload/files/2022/06/ARyHPqzs43vYwi7bKAA9_10_dc6d1f49891f6bdf124c77b3e50efed1_file.pdf) [1\\_file.pdf](https://undergroundfrequency.com/upload/files/2022/06/ARyHPqzs43vYwi7bKAA9_10_dc6d1f49891f6bdf124c77b3e50efed1_file.pdf)

<https://www.captureyourstory.com/elementos-de-mecanica-de-fluidos-version-si-john-vennard-pdf/>

[https://www.afaceripromo.ro/wp-content/uploads/2022/06/AutoCAD\\_OEM\\_2011\\_Xforce\\_Keygen\\_64\\_Bit.pdf](https://www.afaceripromo.ro/wp-content/uploads/2022/06/AutoCAD_OEM_2011_Xforce_Keygen_64_Bit.pdf)

<http://mysleepanddreams.com/skyrim1932updatedownload-exclusive/>

<https://toronto-dj.com/advert/freeman-guerrilla-warfare-multiplayer/>